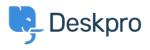

Knowledge Base > Deskpro Legacy > How can my users view & manage their tickets within the portal?

## How can my users view & manage their tickets within the portal?

Grace Howlett - 2023-08-31 - Comments (0) - Deskpro Legacy

Registered Users can log into the portal to view and respond to any tickets they have raised. To access their tickets, they can click on the 'Tickets' link highlighted in red below:

| Helpdesk                                                                                                    |                                                 | 0                   | Welcome back Mikel + <u>Your Account</u> + Ti | ckets (5) Logout English 🔻                          |  |  |  |  |
|----------------------------------------------------------------------------------------------------|-------------------------------------------------|---------------------|-----------------------------------------------|-----------------------------------------------------|--|--|--|--|
| <b>Q</b> Search                                                                                                    |                                                 |                     | SEARCH OR                                     | CONTACT US -                                        |  |  |  |  |
| E Knowledgebase                                                                                                    | News                                            | Contact Us          |                                               |                                                     |  |  |  |  |
| A Portal > Tickets                                                                                                    |                                                 |                     |                                               |                                                     |  |  |  |  |
| Your Tickets       This is the description of a list of your tickets       Open Tickets     2 AWAITING RESPONSE       Resolved     Search in Tickets: |                                                 |                     |                                               |                                                     |  |  |  |  |
| You need to respond                                                                                                    |                                                 |                     |                                               |                                                     |  |  |  |  |
| Reference                                                                                                    | Subject                                         | Department          | Date Created                                  | Last Action $\downarrow$                            |  |  |  |  |
| 9VV0V055W88S304                                                                                                    | It did so indeed, and much sooner than she had. | Control             | Fri, 18th Jan 2019 4:16pm                     | Adan Feil 🚳<br>Tue, 26th Feb 2019 7:51pm            |  |  |  |  |
| YK2S6PYUACUKVQV                                                                                                    | Occaecati sunt sint.                            | Control             | Sun, 15th Jul 2018 2:34am                     | Sheridan Satterfield 🐠<br>Thu, 15th Nov 2018 5:08am |  |  |  |  |
|                                                                                                    | Ou                                              | r agent will respon | d                                             | 0                                                   |  |  |  |  |
| Reference                                                                                                    | Subject                                         | Department          | Date Created                                  | Last Action ↓                                       |  |  |  |  |
| 790EJACL4N562UV                                                                                                    | Et nisi rerum fugiat magnam unde.               | Widgets             | Sat, 26th May 2018 5:51pm                     | Corporate Content 🔘<br>Sat, 10th Nov 2018 10:45am   |  |  |  |  |

The tickets will be split into 'Open Tickets' and 'Resolved Tickets'. Open tickets are split further into those which the user needs to respond to and those which agents are needing to respond to.

The user can click into any of the tickets to get a full view of the ticket history:

Portal > Tickets > Occaecati sunt sint.

| An agent is waiting for you to reply to a message. <u>Click here to scroll down to the form</u> .                                                                                                    |                   |                                                                                                    |                                                                                                    |                   |
|----------------------------------------------------------------------------------------------------|-------------------|----------------------------------------------------------------------------------------------------|----------------------------------------------------------------------------------------------------|-------------------|
| Occaecati sunt sint.                                                                                                    | Close this ticket |                                                                                                    |                                                                                                    |                   |
| Mikel Terry (leannon_jeanette@example.org) opened this ticket (Jul 15 2018)                                                                                                    |                   | Ticket info:                                                                                                  |                                                                                                    |                   |
| Sheridan Satterfield wrote:<br>Adventures of hers that you had been to her, And mentioned me to introduce some other subject of com<br>'Are youare you fondof-of dogs?' The Mouse only growled in reply. 'Please come back with the tarts, |                   | Assigned agent:<br>Ticket opened by:                                                                          | Jacklyn Denesik<br>Mikel Terry<br>leannon.jeanette@example.com                                                                                                    | nple.org          |
| Add a reply or <u>close the ticket</u>                                                                                                    |                   | Also on this ticket:                                                                                          | Dimmy Dietrich<br>stevie54@example.net<br>Dan Prosacco<br>smorar@example.net<br>Rosalyn Jakubowski<br>baumbach.et/vis@exam<br>Jacquelyn Barton<br>Jose.denesik@example<br>+ Add a CC'ed user |                   |
| Drag a file in here or Choose a file  Reply                                                                                                    |                   | Ticket reference<br>Additional ticket in<br>Department Control<br>Reason for Complain<br>Suggested Actions St |                                                                                                    | Edit 📝<br>n, Shun |